# **pyEchosign Documentation**

*Release 0.3.8dev*

**Jens Astrup**

**Oct 29, 2017**

## **Contents**

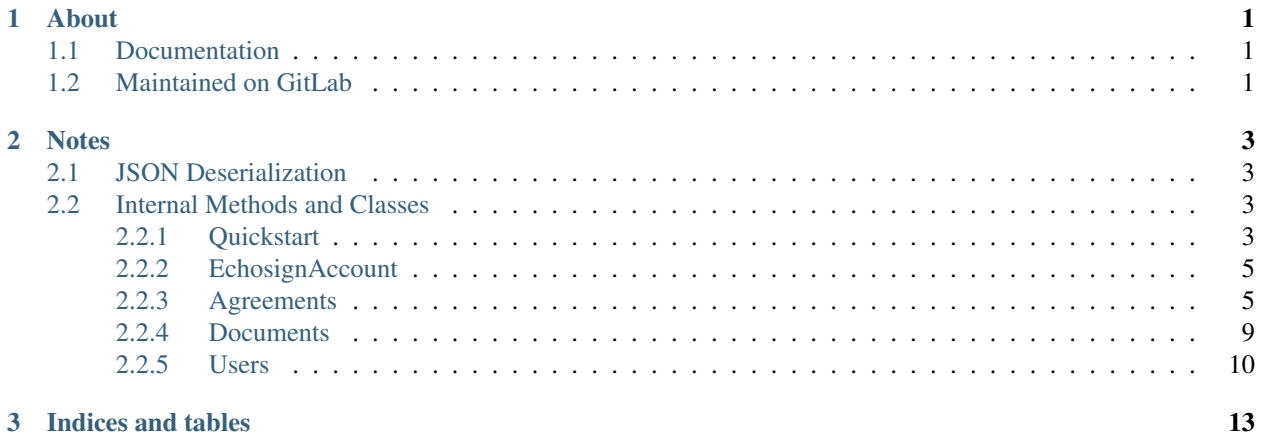

## CHAPTER 1

About

<span id="page-4-0"></span>A Python module for connecting to the Adobe Echosign REST API, without the hassle of dealing with the JSON formatting for requests/responses and the REST endpoints and their varying requirements

### <span id="page-4-1"></span>**Documentation**

The most up to date documentation can be found on [pyEchosign's RTD page.](http://pyEchosign.readthedocs.io/en/latest/)

### <span id="page-4-2"></span>**Maintained on GitLab**

This project is maintained on [GitLab](https://gitlab.com/jensastrup/pyEchosign) and mirrored to [GitHub.](https://github.com/JensAstrup/pyEchosign) Issues opened on the latter are still addressed.

## CHAPTER 2

### **Notes**

### <span id="page-6-1"></span><span id="page-6-0"></span>**JSON Deserialization**

Most classes contain two methods to facilitate the process of receiving JSON from the REST API and turning that into Python classes. One,  $\frac{\text{ison-to X}}{\text{in}}$  will handle the JSON formatting for a single instance, while the second json\_to\_Xs() processes JSON for multiple instances. Generally, the latter is simply returning a list comprehension that calls the former.

While this is primarily useful for internal purposes - every method retrieving an Agreement from the API will call Agreement.json\_to\_agreement() for example - the methods are not private and available for use. Any changes to their interface will only be made following deprecation warnings.

### <span id="page-6-2"></span>**Internal Methods and Classes**

All protected and private methods; and any classes, functions, or methods found under pyEchosign.utils are subject to change without deprecation warnings however.

### <span id="page-6-3"></span>**Quickstart**

#### **Account Instantiation**

In order to interact with the API, you need to create an instance of EchosignAccount, which will allow you to send/retrieve agreements, documents, etc.

Note that this module does not handle the OAuth process, gaining an access token must be done outside of this module.

```
from pyEchosign import *
token = 'My Access Token'
account = EchosignAccount(token)
```

```
# When the access token is refreshed
account.access_token = 'new access token'
```
#### **Sending Agreements**

```
from pyEchosign import *
account = EchosignAccount('')
agreement = Agreement(account, name='My Agreement')# MIME type is optional - it will be inferred from the file extension by Adobe if not.
˓→provided
file = TransientDocument(account, 'To be Signed.pdf', 'some bytes', 'application/pdf')
agreement.files = [file]
# If your document utilizes merge fields, you can specify which fields should be
˓→merged with what values.
# If you have no idea what this is, just ignore it - it's not required :)
merge_fields = [dict(field_name='some_field_name', default_value='some default value
˓→')]
recipients = [Recipient('dude@gmail.com'), Recipient('i_sign_second@gmail.com')]
agreement.send(recipients, merge_fields=merge_fields, ccs=['please_cc_me@gmail.com'])
```
#### **Retrieving Agreements**

This method retrieves the most recent 9 agreements from the account. A query can be specified to search through the account's agreements.

```
from pyEchosign import *
account = EchosignAccount('')
agreements = account.get_agreements()
agreements[0]
>>> Some Agreement Title
agreements = account.get_agreements('query')
agreements[0]
>>> 'Some Agreement Title with the Word query In It'
```
#### **Manage Agreements**

You can either cancel an agreement, which will make it still visible on the user's Manage page, or delete it which removes it entirely.

```
from pyEchosign import *
account = EchosignAccount('')
agreements = account.get_agreements()
```

```
agreement = agreement [0]print(agreement.status)
>>> Agreement.Status.OUT_FOR_SIGNATURE
agreement.cancel()
# Still visible, but no longer waiting for signature
print(agreement.status)
>>> Agreement.Status.RECALLED
```
agreement.delete() # and now it's gone

#### <span id="page-8-0"></span>**EchosignAccount**

<span id="page-8-3"></span>class **EchosignAccount**(*access\_token*, *\*\*kwargs*)

Saves OAuth Information for connecting to Echosign

#### **access\_token**

The OAuth Access token to use for authenticating to Echosign

#### **user\_id**

The ID of the user to specify as the API caller, if not provided the caller is inferred from the token

#### **user\_email**

The email of the user to specify as the API caller, if not provided the caller is inferred from the token

#### **api\_access\_point**

The API endpoint used as a base for all API calls

#### **get\_agreements**(*query=None*)

Gets all agreements for the EchosignAccount

#### **Keyword Arguments**  $query - (str)$  **A search query to filter results by**

Returns: A list of [Agreement](#page-8-2) objects

#### **get\_library\_documents**()

Gets all Library Documents for the EchosignAccount

Returns: A list of [Agreement](#page-12-1) objects

- **headers**(*content\_type='application/json'*) Return headers using account information
	- Parameters **content\_type** The Content-Type to use in the request headers. Defaults to application/json

Returns: A dict of headers

#### <span id="page-8-1"></span>**Agreements**

#### <span id="page-8-2"></span>class **Agreement**(*account*, *\*\*kwargs*)

Represents either a created agreement in Echosign, or one built in Python which can be sent through, and created in Echosign.

Parameters **account** ([EchosignAccount](#page-8-3)) – An instance of EchosignAccount. All Agreement actions will be conducted under this account.

#### <span id="page-9-1"></span>Keyword Arguments

- **fully\_retrieved** (bool) Whether or not the agreement has all information retrieved, or if only the basic information was pulled (such as when getting all agreements instead of requesting the specific agreement)
- **echosign\_id**  $(str)$  The ID assigned to the agreement by Echosign, used to identify the agreement via the API
- **name**  $(str)$  The name of the document as specified by the sender
- **status** ([Agreement.Status](#page-9-0)) The current status of the document (OUT\_FOR\_SIGNATURE, SIGNED, APPROVED, etc)
- **users** (list [DisplayUser]) The users associated with this agreement, represented by *[EchosignAccount](#page-8-3)*
- **files** (list) A list of [TransientDocument](#page-13-1) instances which will become the documents within the agreement. This information is not provided when retrieving agreements from Echosign.

#### **account**

*EchosignAccount* – An instance of [EchosignAccount](#page-8-3). All Agreement actions will be conducted under this account.

#### **fully\_retrieved**

*bool* – Whether or not the agreement has all information retrieved, or if only the basic information was pulled (such as when getting all agreements instead of requesting the specific agreement)

#### **echosign\_id**

*str* – The ID assigned to the agreement by Echosign, used to identify the agreement via the API

#### **name**

*str* – The name of the document as specified by the sender

#### **status**

*Agreement.Status* – The current status of the document (OUT\_FOR\_SIGNATURE, SIGNED, AP-PROVED, etc)

#### **users**

*list[DisplayUser]* – The users associated with this agreement, represented by  $EchoesignAccount$ 

#### **files**

*list* – A list of *[TransientDocument](#page-13-1)* instances which will become the documents within the agreement. This information is not provided when retrieving agreements from Echosign.

#### class **SignatureFlow**

#### **PARALLEL** = 'PARALLEL'

#### **SENDER\_SIGNS\_ONLY** = 'SENDER\_SIGNS\_ONLY'

#### **SEQUENTIAL** = 'SEQUENTIAL'

#### <span id="page-9-0"></span>class Agreement.**Status**

Possible status of agreements

Note: Echosign provides 'WAITING\_FOR\_FAXIN' in their API documentation, so pyEchosign has also included 'WAITING\_FOR\_FAXING' in case that's just a typo in their documentation. Once it's determined which is used, the other will be removed.

<span id="page-10-0"></span>**ACCEPTED** = 'ACCEPTED'

**APPROVED** = 'APPROVED'

**ARCHIVED** = 'ARCHIVED'

```
DELIVERED = 'DELIVERED'
```
**EXPIRED** = 'EXPIRED'

**FORM** = 'FORM'

**FORM\_FILLED** = 'FORM\_FILLED'

**OTHER** = 'OTHER'

**OUT\_FOR\_ACCEPTANCE** = 'OUT\_FOR\_ACCEPTANCE'

**OUT\_FOR\_APPROVAL** = 'OUT\_FOR\_APPROVAL'

**OUT\_FOR\_DELIVERY** = 'OUT\_FOR\_DELIVERY'

**OUT\_FOR\_FORM\_FILLING** = 'OUT\_FOR\_FORM\_FILLING'

**OUT\_FOR\_SIGNATURE** = 'OUT\_FOR\_SIGNATURE'

**RECALLED** = 'RECALLED'

**SIGNED** = 'SIGNED'

**WAITING\_FOR\_AUTHORING** = 'WAITING\_FOR\_AUTHORING'

```
WAITING_FOR_FAXIN = 'WAITING_FOR_FAXIN'
```
**WAITING\_FOR\_FAXING** = 'WAITING\_FOR\_FAXING'

**WAITING\_FOR\_MY\_ACCEPTANCE** = 'WAITING\_FOR\_MY\_ACCEPTANCE'

**WAITING\_FOR\_MY\_ACKNOWLEDGEMENT** = 'WAITING\_FOR\_MY\_ACKNOWLEDGEMENT'

```
WAITING_FOR_MY_APPROVAL = 'WAITING_FOR_MY_APPROVAL'
```
**WAITING\_FOR\_MY\_DELEGATION** = 'WAITING\_FOR\_MY\_DELEGATION'

```
WAITING_FOR_MY_FORM_FILLING = 'WAITING_FOR_MY_FORM_FILLING'
```
**WAITING\_FOR\_MY\_SIGNATURE** = 'WAITING\_FOR\_MY\_SIGNATURE'

**WIDGET** = 'WIDGET'

```
Agreement.audit_trail_file
    The PDF file of the audit trail.
```

```
Agreement.cancel()
```
Cancels the agreement on Echosign. Agreement will still be visible in the Manage page.

```
Agreement.combined_document
```
The PDF file containing all documents within this agreement.

```
Agreement.delete()
```
Deletes the agreement on Echosign. Agreement will not be visible in the Manage page.

Note: This action requires the 'agreement\_retention' scope, which doesn't appear to be actually available via OAuth

<span id="page-11-0"></span>Agreement.**documents**

Retrieve the  $AgreementDocuments$  associated with this agreement. If the files have not already been retrieved, this will result in an additional request to the API.

Returns: A list of [AgreementDocument](#page-12-2)

```
Agreement.get_form_data()
    Retrieves the form data for this agreement as CSV.
```
Returns: StringIO

```
Agreement.get_signing_urls()
  recipients
```
classmethod Agreement.**json\_to\_agreement**(*account*, *json\_data*)

classmethod Agreement.**json\_to\_agreements**(*account*, *json\_data*)

Agreement.**send**(*recipients*, *agreement\_name=None*, *ccs=None*, *days\_until\_signing\_deadline=0*, *external\_id=''*, *signature\_flow='SEQUENTIAL'*, *message=''*, *merge\_fields=None*)

Sends this agreement to Echosign for signature

#### Parameters

- **agreement** name A string for the document name which will appear in the Echosign Manage page, the email to recipients, etc. Defaults to the name for the Agreement.
- **recipients** A list of [Users](#page-13-2). The order which they are provided in the list determines the order in which they sign.
- **ccs** (optional) A list of email addresses to be CC'd on the Echosign agreement emails (document sent, document fully signed, etc)
- **days\_until\_signing\_deadline** (optional) "The number of days that remain before the document expires. You cannot sign the document after it expires" Defaults to 0, for no expiration.
- **external\_id** (optional) "A unique identifier for your transaction... You can use the ExternalID to search for your transaction through [the] API"
- **signature\_flow** (optional) (SignatureFlow): The routing style of this agreement, defaults to Sequential.
- **merge\_fields** (optional) A list of dictionaries, with each one providing the 'field\_name' and 'default\_value' keys. The field name maps to the field on the document, and the default value is what will be placed inside.
- **message** (optional) A message which will be displayed to recipients of the agreement

#### Returns

A namedtuple representing the information received back from the API. Contains the following attributes

*agreement\_id "The unique identifier that can be used to query status and download signed documents"*

*embedded\_code "Javascript snippet suitable for an embedded page taking a user to a URL"*

- *expiration "Expiration date for autologin. This is based on the user setting, API\_AUTO\_LOGIN\_LIFETIME"*
- *url "Standalone URL to direct end users to"*

**Raises** ApiError – If the API returns an error, such as a 403. The exact response from the API is provided.

```
Agreement.send_reminder(comment='')
```
Send a reminder for an agreement to the participants.

**Parameters comment** – An optional comment that will be sent with the reminder

#### <span id="page-12-0"></span>**Documents**

#### **Agreement Documents**

<span id="page-12-2"></span>class **AgreementDocument**(*echosign\_id*, *mime\_type*, *name*, *page\_count*, *supporting\_document=False*, *field\_name=None*)

Represents a document used in an Agreement.

#### **echosign\_id**

The ID of the Document which can be used to retrieve its file stream

#### **mime\_type**

The MIME type of the document

#### **name**

The name of the document

#### **page\_count**

The number of pages in the document

#### **supporting\_document**

Whether or not this document is a "supporting document" as specified by the API

#### **field\_name**

If a supporting document, what the name is of the supporting document field

#### **Library Documents**

<span id="page-12-1"></span>class **LibraryDocument**(*account*, *echosign\_id*, *template\_type*, *name*, *modified\_date*, *scope*)

Represents a Library Document in Echosign. When pulling all Library Documents, only the echosign\_id, template\_type, modified\_date, name, and scope are available. Accessing all other attributes results in an HTTP request to pull the full document information.

#### **account**

*EchosignAccount* – An instance of [EchosignAccount](#page-8-3). All Agreement actions will be conducted under this account.

#### **echosign\_id**

*str* – The ID for this document in Echosign

#### **document**

*bool* – If this LibraryDocument is a document in Echosign

#### **form\_field\_layer**

*bool* – If this LibraryDocument is a form field layer

#### **modified\_date**

*datetime* – The day on which the LibraryDocument was last modified

#### **name**

*str* – The name of the LibraryDocument in Echosign

#### <span id="page-13-3"></span>**scope**

*str* – The visibility of this LibraryDocument, either 'PERSONAL', 'SHARED', or 'GLOBAL"

#### **GLOBAL** = 'GLOBAL'

**PERSONAL** = 'PERSONAL'

#### **SHARED** = 'SHARED'

#### **audit\_trail\_file**

The PDF file of the audit for this Library Document.

#### **delete**()

Deletes the LibraryDocument from Echosign. It will not be visible on the Manage page.

classmethod **json\_to\_agreement**(*account*, *json\_data*)

classmethod **json\_to\_agreements**(*account*, *json\_data*)

#### **locale**

#### **retrieve\_complete\_document**()

Retrieves the remaining data for the LibraryDocument, such as locale, status, and security options.

**scope** = None

#### **Transient Documents**

<span id="page-13-1"></span>class **TransientDocument**(*account*, *file\_name*, *file*, *mime\_type=None*)

A document which can be used in Agreements - is deleted by Echosign after 7 days. The TransientDocument is created in Echosign on instantiation.

#### Parameters

- **account** The [EchosignAccount](#page-8-3) to be associated with this document
- **file\_name**  $(str)$  The name of the file
- **file** The actual file object to upload to Echosign, accepts a stream of bytes.
- **mime\_type** (optional) The MIME type of the file. Echosign will infer the type from the file extension if not provided.

#### **file\_name**

The name of the file

#### **file**

The actual file object to upload to Echosign

#### **mime\_type**

The MIME type of the file

#### **document\_id**

The ID provided by Echosign, used to reference it in creating agreements

#### **expiration\_date**

The date Echosign will delete this document (not provided by Echosign, calculated for convenience)

#### <span id="page-13-0"></span>**Users**

```
class User(email, **kwargs)
     Bases: object
```
<span id="page-14-0"></span>Maps to the DisplayUserInfo provided by Echosign for agreements fetched in bulk. Provides additional attributes to facilitate sending documents to recipients, such as Security Options.

#### **agreement**

*Agreement* – The [Agreement](#page-8-2) to be associated with this User

#### **authentication\_method**

*str* – A "The authentication method for the recipients to have access to view and sign the document" (Echosign API Docs). Available options are 'NONE' (string), 'INHERITED\_FROM\_DOCUMENT' or 'PASSWORD' or 'WEB\_IDENTITY' or 'KBA' or 'PHONE'.

#### **password**

*str* – Optional - "The password required for the recipient to view and sign the document"

#### **signing\_url**

*str* – If this recipient is associated with an [Agreement](#page-8-2) this is the URL that the user can visit to complete/sign the agreement.

Any content in between double quotes ("like this") is taken from the [Echosign API documentation.](https://secure.na1.echosign.com/public/docs/restapi/v5)

## CHAPTER 3

Indices and tables

- <span id="page-16-0"></span>• genindex
- modindex
- search

### Index

### A

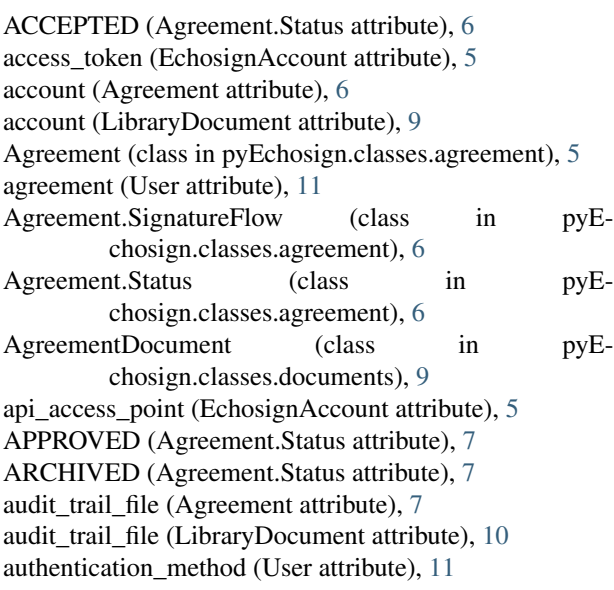

### C

cancel() (Agreement method), [7](#page-10-0) combined document (Agreement attribute), [7](#page-10-0)

### D

delete() (Agreement method), [7](#page-10-0) delete() (LibraryDocument method), [10](#page-13-3) DELIVERED (Agreement.Status attribute), [7](#page-10-0) document (LibraryDocument attribute), [9](#page-12-3) document\_id (TransientDocument attribute), [10](#page-13-3) documents (Agreement attribute), [7](#page-10-0)

### E

echosign\_id (Agreement attribute), [6](#page-9-1) echosign\_id (AgreementDocument attribute), [9](#page-12-3) echosign\_id (LibraryDocument attribute), [9](#page-12-3) EchosignAccount (class in pyEchosign.classes.account), [5](#page-8-4) expiration\_date (TransientDocument attribute), [10](#page-13-3)

EXPIRED (Agreement.Status attribute), [7](#page-10-0)

### F

field\_name (AgreementDocument attribute), [9](#page-12-3) file (TransientDocument attribute), [10](#page-13-3) file\_name (TransientDocument attribute), [10](#page-13-3) files (Agreement attribute), [6](#page-9-1) E- FORM (Agreement.Status attribute), [7](#page-10-0) form\_field\_layer (LibraryDocument attribute), [9](#page-12-3) E- FORM\_FILLED (Agreement.Status attribute), [7](#page-10-0) fully\_retrieved (Agreement attribute), [6](#page-9-1)

### G

get\_agreements() (EchosignAccount method), [5](#page-8-4) get\_form\_data() (Agreement method), [8](#page-11-0) get\_library\_documents() (EchosignAccount method), [5](#page-8-4) get\_signing\_urls() (Agreement method), [8](#page-11-0) GLOBAL (LibraryDocument attribute), [10](#page-13-3)

### H

headers() (EchosignAccount method), [5](#page-8-4)

### J

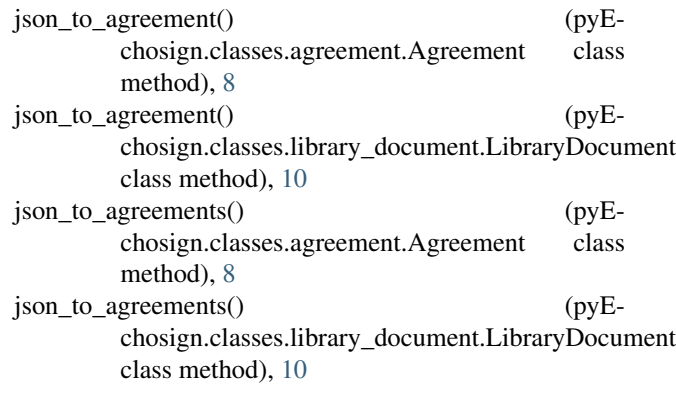

### L

```
LibraryDocument (class in pyE-
       chosign.classes.library_document), 9
```
locale (LibraryDocument attribute), [10](#page-13-3)

### M

mime\_type (AgreementDocument attribute), [9](#page-12-3) mime\_type (TransientDocument attribute), [10](#page-13-3) modified\_date (LibraryDocument attribute), [9](#page-12-3)

### N

name (Agreement attribute), [6](#page-9-1) name (AgreementDocument attribute), [9](#page-12-3) name (LibraryDocument attribute), [9](#page-12-3)

### $\Omega$

OTHER (Agreement.Status attribute), [7](#page-10-0) OUT\_FOR\_ACCEPTANCE (Agreement.Status attribute), [7](#page-10-0) OUT\_FOR\_APPROVAL (Agreement.Status attribute), [7](#page-10-0) OUT\_FOR\_DELIVERY (Agreement.Status attribute), [7](#page-10-0) OUT\_FOR\_FORM\_FILLING (Agreement.Status attribute), [7](#page-10-0) OUT\_FOR\_SIGNATURE (Agreement.Status attribute), [7](#page-10-0)

### P

page\_count (AgreementDocument attribute), [9](#page-12-3) PARALLEL (Agreement.SignatureFlow attribute), [6](#page-9-1) password (User attribute), [11](#page-14-0) PERSONAL (LibraryDocument attribute), [10](#page-13-3)

### R

RECALLED (Agreement.Status attribute), [7](#page-10-0) retrieve complete document() (LibraryDocument method), [10](#page-13-3)

### S

scope (LibraryDocument attribute), [9,](#page-12-3) [10](#page-13-3) send() (Agreement method), [8](#page-11-0) send\_reminder() (Agreement method), [9](#page-12-3) SENDER\_SIGNS\_ONLY (Agreement.SignatureFlow attribute), [6](#page-9-1) SEQUENTIAL (Agreement.SignatureFlow attribute), [6](#page-9-1) SHARED (LibraryDocument attribute), [10](#page-13-3) SIGNED (Agreement.Status attribute), [7](#page-10-0) signing\_url (User attribute), [11](#page-14-0) status (Agreement attribute), [6](#page-9-1) supporting document (AgreementDocument attribute), [9](#page-12-3)

### T

TransientDocument (class in pyEchosign.classes.documents), [10](#page-13-3)

### $\cup$

User (class in pyEchosign.classes.users), [10](#page-13-3) user\_email (EchosignAccount attribute), [5](#page-8-4)

user id (EchosignAccount attribute), [5](#page-8-4) users (Agreement attribute), [6](#page-9-1)

### W

WAITING FOR AUTHORING (Agreement.Status attribute), [7](#page-10-0) WAITING FOR FAXIN (Agreement.Status attribute), [7](#page-10-0) WAITING\_FOR\_FAXING (Agreement.Status attribute), [7](#page-10-0) WAITING FOR MY ACCEPTANCE (Agreement.Status attribute), [7](#page-10-0) WAITING\_FOR\_MY\_ACKNOWLEDGEMENT (Agreement.Status attribute), [7](#page-10-0) WAITING\_FOR\_MY\_APPROVAL (Agreement.Status attribute), [7](#page-10-0) WAITING\_FOR\_MY\_DELEGATION (Agreement.Status attribute), [7](#page-10-0) WAITING\_FOR\_MY\_FORM\_FILLING (Agreement.Status attribute), [7](#page-10-0) WAITING\_FOR\_MY\_SIGNATURE (Agreement.Status attribute), [7](#page-10-0)

WIDGET (Agreement.Status attribute), [7](#page-10-0)